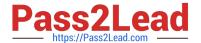

## ENOV612-PRGQ&As

V6 ENOVIA V6 Program Central (V6R2012)

# Pass Dassault Systemes ENOV612-PRG Exam with 100% Guarantee

Free Download Real Questions & Answers PDF and VCE file from:

https://www.pass2lead.com/enov612-prg.html

100% Passing Guarantee 100% Money Back Assurance

Following Questions and Answers are all new published by Dassault Systemes Official Exam Center

- Instant Download After Purchase
- 100% Money Back Guarantee
- 365 Days Free Update
- 800,000+ Satisfied Customers

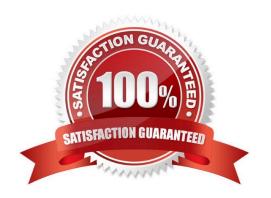

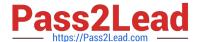

#### **QUESTION 1**

When creating a Program, you must specify:

A. all the projects that will be part of the Program

B. the Descripton of the Program

C. the Owner of the Program

D. the Status of the Program

Correct Answer: B

#### **QUESTION 2**

In the image below what is "Line #1" indicatng?

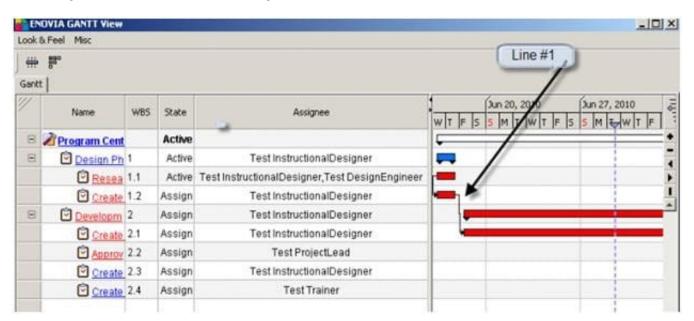

- A. Risk
- B. Dependency
- C. Current Time
- D. Issue

Correct Answer: B

#### **QUESTION 3**

Looking at the below image, what is the P.

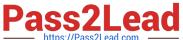

#### A. column indicatng?

#### Program-5000: Dashboards

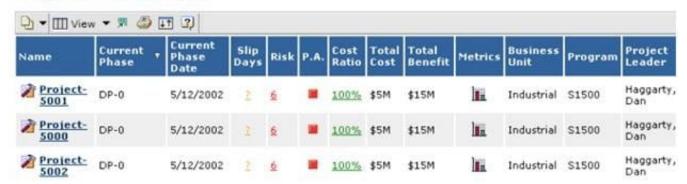

- B. Project Accountng
- C. Project Assessment
- D. Project Assignment
- E. Project Accruals

Correct Answer: B

#### **QUESTION 4**

Project members who have been assigned a task, can...

- A. add or remove assignees
- B. add sub-tasks to the task
- C. route the tasks
- D. do all of these

Correct Answer: D

#### **QUESTION 5**

What happens when a task is completed by a user?

- A. Promotes the task to Finish
- B. Completes the route
- C. Enters the due date in the Completon date feld
- D. The next order number task is started

Correct Answer: D

#### https://www.pass2lead.com/enov612-prg.html

2023 Latest pass2lead ENOV612-PRG PDF and VCE dumps Download

#### **QUESTION 6**

Using the image below,

- A. user Test Everything has one week to complete the task
- B. user Test Everything is assigned 40 hours for this task
- C. user Test Everything is behind schedule with this task
- D. the task is not complete and overdue

Correct Answer: B

#### **QUESTION 7**

What are the 4 types of organizatons used in Profle Management?

- A. Companies, Subsidiary, Business Unit, Department
- B. Companies, Locatons, Collaboraton Partner, Business Unit
- C. Collaboraton Partner, Organizaton, Host Company, Subsidiary
- D. Host Company, Collaboraton Partner, Subsidiary, Business Unit

Correct Answer: A

#### **QUESTION 8**

A project budget can be imported from what type of fle directly?

- A. xls
- B. xml
- C. csv
- D. ASCII

Correct Answer: C

#### **QUESTION 9**

When a Program is in the Actve state, the program:

- A. is ready to be used
- B. contains Projects that are actve or archived

#### https://www.pass2lead.com/enov612-prg.html

2023 Latest pass2lead ENOV612-PRG PDF and VCE dumps Download

- C. Start Date cannot be edited
- D. Estmated Finish Date can be edited

Correct Answer: A

#### **QUESTION 10**

When you copy a Project Template, what information is copied to the new template?

- A. WBS, Questons, Folders
- B. WBS, Folders, Assessments, Risks
- C. WBS, Routes, Folders, Discussions
- D. WBS, Routes, Risks

Correct Answer: A

#### **QUESTION 11**

Afer creating a Program, the (OOTB, Out Of The Box) Program Categories displays what menu optons?

- A. Dashboards, History, Lifecycle, Projects
- B. Dashboards, History, Lifecycle, Approvals
- C. Dashboards, Issues, Lifecycles, Projects
- D. Dashboards, Issues, Approvals, Projects

Correct Answer: A

#### **QUESTION 12**

If you Subscribe to Content Added for a document, then the system will notfy you when someone:

- A. checks in or uploads a fle to the document object
- B. checks in a new version of a fle
- C. checks out a fle from the document object
- D. deletes a fle from the document object

Correct Answer: A

### QUESTION 13

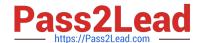

#### https://www.pass2lead.com/enov612-prg.html

2023 Latest pass2lead ENOV612-PRG PDF and VCE dumps Download

You can create Programs:

- A. only before you create Projects
- B. only afer you create Projects
- C. before and afer you create Projects
- D. while you create a Project

Correct Answer: C

#### **QUESTION 14**

Clicking on the icon on the right (outlined in orange) will....

- A. show the propertes of the document
- B. allow you to edit the document
- C. show the version of the document
- D. bring up the document in a viewer

Correct Answer: C

#### **QUESTION 15**

A project that requires an ISO certfcaton may or may not require tasks for completing necessary documentation. Those projects that do not require the certfcaton should not include those tasks. In such a case, the queston "Does the Project require ISO certfcaton?" can be added to the project template. When you create a project based on the template, the Create Project wizard presents the queston. If you respond Yes to the queston, then the tasks is:

- A. immediately deleted without promptng for a confrmaton
- B. promoted to Inactve
- C. added to the project
- D. populated with start and fnish dates

Correct Answer: C

ENOV612-PRG PDF Dumps ENOV612-PRG VCE

<u>Dumps</u>

ENOV612-PRG Study Guide